# **FR NOTICE D'UTILISATION Souris Filaire Gaming USB 2.0 LED rétroéclairée-7200DPI - MO-649**

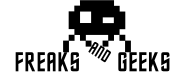

# **spécificités**

- 1. Connectez correctement le cable USB de la souris au PC.
- 2. Vérifiez si le PC reconnaît la souris.
- 3. Appuyer sur la touche DPI pour le régler, 6 réglages différents sont possibles.
- 4. Pour paramétrer votre souris, téléchargez le logiciel sur freaksandgeeks, f
- Capteur : optique
- DPI : 800-7200 ajustable
- 7D (7 boutons)
- Rétro-éclairage RGB : 6 modes / 16.8 millions de couleurs
- Bouton éclairage ON/OFF
- Ultra légère : 80g (sans le câble)
- Compatible PC
- Connexion USB : câble tressé flexible (longueur : 1,6 m.)

### **Instructions d'utilisation**

Vérifiez si les ports USB de l'ordinateur et du périphérique sont endommagér vérifiez si le port USB du périphérique est correctement inséré ; vérifiez si les paramètres de l'ordinateur sont corrects ; déconnectez et réinsérez ; redémarrez l'ordinateur.

Si les suggestions ci-dessus ne permettent pas de résoudre le problème, veuillez contacter le vendeur.

#### **Occurrences anormales**

**Solutions aux situations dans lesquelles l'appareil ne peut être reconnu, sans ou avec des fonctions anormales :**

- Déconnectez le produit d'un autre appareil et retirez-le si un liquide l'éclabousse l'appareil pourrait alors provoquer un incendie ou un choc électrique si l'utilisateur continue à l'utiliser.

- N'exposez pas le produit à proximité d'une source de chaleur ou d'un feu direct - Ne placez pas le produit dans un champ magnétique puissant, car cela pourrait entraîner des dysfonctionnements.

# **EN USER MANUAL Gaming USB 2.0 LED Backlit Mouse-7200DPI MO-649**

### **Avertissement**

- Ne démontez ou ne remplacez aucun composant, sauf si cela est explicitement indiqué dans le manuel d'utilisation.

- Ne placez pas le produit dans l'eau ou tout autre liquide, car ce produit n'est pas étanche.

Check whether the USB ports both on the computer and the device are damage check whether the USB port of the device is inserted correctly; check whether computer settings are correct; disconnect and reinsert; restart computer. If the suggestions above cannot solve the problem, please contact the seller.

- Assurez-vous que vos mains sont sèches lorsque vous installez ou démontez le produit afin d'éviter tout choc électrique.

> - Please disconnect the product with other device and remove it if any liquid splashes onto it, the device could then cause a fire or an electric shock if the user continues to use it - Please make sure that the hands are dry when installing or taking apart the product as

-N'utilisez pas le produit dans des conditions extrêmes (chaleur ou humidité).

### **specifications**

- Sensor : optical
- DPI : 800-7200 adjustable
- 7D (7 buttons)
- RGB backlight: 6 modes / 16.8 million colour
- ON/OFF light button
- Ultra light: 80g (without cable)
- PC compatible
- USB connection : flexible braided cable (length: 1.6 m.)

## **Operation Instructions**

- 1. Connect the USB port of the mouse to the PC correctly.
- 2. Check whether the PC recognizes the mouse.
- 3. Press DPI key to adjust DPI, 6 different DPI settings in total.
- 4. To set up your mouse, download the software from freaksandgeeks.fr.

#### **Abnormal Occurrences**

**Solutions to the conditions in which the device cannot be recognized, with no functions or abnormal functions.**

# **IT MANUALE D'USO Mouse retroilluminato a LED USB 2.0 da gioco - 7200DPI - MO-649**

#### **Warning**

- Please do not take apart or exchange any component unless it is explicitly stated to do so in the User Manual.

- Please do not place the product in water or any other liquid, as this product is not waterproof.

to avoid receiving an electric shock.

- Please do not expose the product close to any heat source or a fire directly.
- Please do not put the product into a strong magnetic field, for it may cause malfunctions. -Please do not use the product in an extreme environment.

# **ES manual de uso Ratón Gaming USB 2.0 con retroiluminación LED-7200DPI - MO-649**

# **PT MANUAL DO UTILIZADOR mouse de jogo USB 2.0 com luz de fundo LED 7200DPI - MO-649**

### **especificaciones**

- Botão de luz ON/OFF
- Ultra-leve : 80g (sem cabo)
- Compatível com PC
- Sensor : óptico
- PPP : 800-7200 ajustable
- 7D (7 botones)
- Retroiluminación RGB : 6 modos / 16,8 millones de colores
- Botón de encendido/apagado de la luz
- Ultraligero: 80 g (sin cable)
- Compatible con PC
- Conexión USB : cable trenzado flexible (longitud : 1,6 m.)

### **Instrucciones de uso**

1. Conecte correctamente el puerto USB del ratón al PC. 2. Compruebe si el PC reconoce el ratón. 3. Pulse la tecla DPI para ajustar el DPI, 6 ajustes DPI diferentes en total. 4. Para configurar el ratón, descarga el software de freaksandgeeks.fr

### **Situaciones anómalas**

Soluciones a las condiciones en las que el dispositivo no puede ser reconocido, sin funciones o con funciones anormales.

Compruebe si los puertos USB tanto del ordenador como del dispositivo están dañados; compruebe si el puerto USB del dispositivo está insertado correctamente; compruebe

si la configuración del ordenador es correcta; desconecte y vuelva a insertar; reinicie el ordenador.

- Sensor : optisch
- DPI : 800-7200 verstelbare
- 7D (7 knoppen)
- RGB-achtergrondverlichting: 6 modi / 16,8 miljoen kleuren
- Licht AAN/UIT knop
- Ultralicht : 80g (zonder kabel)
- PC-compatibel
- USB-aansluiting (lengte : 1.6 m.)/flexibele gevlochten kabe

Si las sugerencias anteriores no pueden resolver el problema, póngase en contacto con el vendedor.

# **Advertencia**

- No desmonte ni cambie ningún componente a menos que se indique explícitamente en el manual del usuario.

- Controleer of de USB-poorten van zowel de computer als het apparaat beschadigd zijn; controleer of de USB-poort van het apparaat correct is geplaatst; controleer of de computerinstellingen correct zijn; ontkoppel de computer en plaats deze opnieuw; start de computer opnieuw op.
- Als de bovenstaande suggesties het probleem niet kunnen oplossen, neem dan contact op met de verkoner

- No introduzca el producto en agua ni en ningún otro líquido, ya que no es impermeable. - Desconecte el producto de otros dispositivos y retírelo si le salpica algún líquido, ya que podría provocar un incendio o una descarga eléctrica si el usuario sigue utilizándolo. - Asegúrese de tener las manos secas al instalar o desmontar el producto para evitar descargas eléctricas.

- No exponga el producto cerca de una fuente de calor ni directamente al fuego.

- No coloque el producto en un campo magnético intenso, ya que podría provocar fallos de funcionamiento.

- Zorg ervoor dat uw handen droog zijn wanneer u het product installeert of demonteert om te voorkomen dat u een elektrische schok krijgt.

-No utilice el producto en entornos extremos.

### **specifiche**

- Sensore : ottico
- DPI : 800-7200 regolabili
- 7D (7 pulsanti)
- Retroilluminazione RGB: 6 modalità / 16,8 milioni di colori
- Pulsante di accensione/spegnimento della luce
- Ultra leggero: 80 g (senza cavo)
- Compatibile con il PC
- Collegamento USB : cavo flessibile intrecciato (lunghezza: 1,6 m.)

#### **Istruzioni per l'uso**

1. Collegare correttamente il cavo USB del mouse al PC.

- 2. Verificare che il PC riconosca il mouse.
- 3. Premere il tasto DPI per regolare il DPI, per un totale di 6 diverse impostazioni DPI. 4. Per configurare il mouse, scaricare il software dal sito freaksandgeeks.fr.

Prüfen Sie, ob die USB-Anschlüsse sowohl am Computer als auch am Gerät beschädig sind; prüfen Sie, ob der USB-Anschluss des Geräts richtig eingesteckt ist; prüfen Sie, ob die Computereinstellungen korrekt sind; trennen Sie die Verbindung und stecken Sie sie erneut ein; starten Sie den Computer neu.

## **Eventi anomali**

**Soluzioni alle condizioni in cui il dispositivo non può essere riconosciuto, non funziona o funziona in modo anomalo.**

Controllare se i slot USB del computer e del dispositivo sono danneggiati; controllare se i slot USB del dispositivo è inserito correttamente; controllare se le impostazioni del computer sono corrette; scollegare e reinserire il dispositivo; riavviare il computer. Se i suggerimenti di cui sopra non riescono a risolvere il problema, contattare il venditore.

#### **Avvertenze**

# **SVA BRUKSANVISNING Gaming USB 2.0 LED-bakgrundsbelyst mus-7200DP - MO-649**

- Sensor : optisk
- DPI : 800-7200 justerbar
- 7D (7 knappar)
- RGB-bakgrundsbelysning : 6 lägen / 16,8 miljoner färge
- ON/OFF-liusknapp
- Ultralät t: 80 g (utan kabel)
- PC-kompatibel
- USB-anslutning (längd : 1,6 m.)/flexibel flätad kab

- Non smontare o sostituire alcun componente a meno che non sia esplicitamente indicato nel manuale d'uso.

- Non mettere il prodotto in acqua o in altri liquidi, poiché non è impermeabile.

- Scollegare il prodotto da altri dispositivi e rimuoverlo in caso di spruzzi di liquido; il dispositivo potrebbe infatti causare un incendio o una scossa elettrica se l'utente continua a utilizzarlo.

- Assicurarsi che le mani siano asciutte quando si installa o si smonta il prodotto, per evitare scosse elettriche.

- Non esporre il prodotto direttamente a fonti di calore o al fuoco.

- Non collocare il prodotto in un forte campo magnetico, perché potrebbe causare malfunzionamenti.

-Non utilizzare il prodotto in ambienti estremi.

#### **específicos**

Freaks and Geeks® is a registered trademark of Trade Invaders®. Produced and imported by Trade Invaders, 28 av. Ricardo Mazza, 34630 Saint-Thibéry, France. www.trade-invaders.com. All trademarks are the property of their respective owners. These owners did not design, manufacture, sponsor or endorse this product

- Sensor : óptico

- DPI : 800-7200 ajustável

- 7D (7 botões)

- RGB retroiluminação: 6 modos / 16,8 milhões de cores

- Ligação USB (comprimento: 1,6 m.)/cabo trançado flexível

# **Instruções de Funcionamento**

1. Ligar correctamente a porta USB do mouse ao PC.

- 2. Verificar se o PC reconhece o mouse.
- 3. Premir a tecla DPI para ajustar DPI, 6 configurações diferentes de DPI no total.
- 4. Para configurar o seu mouse, descarregue o software a partir de freaksandgeeks.fr

#### **Ocorrências anormais**

#### **Soluções para as condições em que o dispositivo não pode ser reconhecido, sem funções ou funções anormais.**

Verificar se as portas USB tanto no computador como no dispositivo estão danificadas; verificar se a porta USB do dispositivo está inserida correctamente; verificar se as definições do computador estão correctas; desligar e reinserir; reiniciar o computador. Se as sugestões acima não conseguirem resolver o problema, por favor contacte o vendedor.

# **Advertência**

- Por favor, não desmontar ou trocar qualquer componente a menos que tal seja explicitamente declarado no Manual do Utilizador.

- Por favor, não colocar o produto em água ou qualquer outro líquido, pois este produto não é à prova de água.

- Favor desligar o produto com outro dispositivo e removê-lo se qualquer líquido salpicar sobre ele, o dispositivo poderá então causar um incêndio ou choque eléctrico se o utilizador continuar a utilizá-lo.

- Por favor, certifique-se de que as mãos estão secas ao instalar ou desmontar o produto de modo a evitar receber um choque eléctrico.

- Por favor não expor o produto perto de qualquer fonte de calor ou de um incêndio directamente.

- Por favor, não colocar o produto num campo magnético forte, pois pode causar mau funcionamento.

-Por favor, não utilizar o produto num ambiente extremo

# **NL gebruiksaanwijzing Gaming USB 2.0 LED Backlit Mouse-7200DPI MO-649**

#### **bijzonderheden**

# **Bedieningsinstructies**

- 1. Sluit de USB-poort van de muis correct aan op de pc.
- 2. Controleer of de PC de muis herkent.
- 3. Druk op de DPI toets om de DPI aan te passen, in totaal 6 verschillende DPI instellingen.
- 4. Om uw muis in te stellen, downloadt u de software van freaksandgeeks.fr

### **Abnormale voorvallen**

#### **Oplossingen voor de omstandigheden waarin het apparaat niet kan worden herkend, zonder functies of met abnormale functies.**

# **Waarschuwing**

- Haal geen onderdelen uit elkaar en vervang ze niet, tenzij dit uitdrukkelijk in de gebruikershandleiding staat vermeld.
- Plaats het product niet in water of een andere vloeistof, want dit product is niet waterdicht.
- Koppel het product los van andere apparaten en verwijder het als er vloeistof op spat, het apparaat kan dan brand of een elektrische schok veroorzaken als de gebruiker het blijft gebruiken.
- Stel het product niet direct bloot aan een warmtebron of vuur.
- Plaats het product niet in een sterk magnetisch veld, want dat kan storingen veroor zaken.

-Gebruik het product niet in een extreme omgeving.

# **DE Bedienungsanleitung Kabelgebundene Gaming-Maus USB 2.0 LED mit Hintergrundbeleuchtung-7200DPI MO-649**

## **Besonderheiten**

- Sensor : Optisch
- DPI : 800-7200 verstellbar
- 7D (7 tasten)
- RGB-Hintergrundbeleuchtung : 6 Modi / 16.8 Millionen Farben
- Taste Beleuchtung EIN/AUS
- Ultraleicht : 80 g (ohne Kabel).
- Mit PC kompatibel
- USB-Anschluss : Flexibles geflochtenes Kabel (Länge : 1,6 m.)

# **Betriebsanleitung**

- 1. Schließen Sie den USB-Anschluss der Maus korrekt an den PC an.
- 2. Prüfen Sie, ob der PC die Maus erkennt.
- 3. Drücken Sie die DPI-Taste, um die DPI einzustellen. Es gibt insgesamt 6 verschiedene DPI-Einstellungen.
- 4. Om uw muis in te stellen, downloadt u de software van freaksandgeeks.fr

# **Ungewöhnliche Vorkommnisse**

**Lösungen für Situationen, in denen das Gerät nicht erkannt wird, keine Funktionen hat oder abnormale Funktionen aufweist.**

Wenn die oben genannten Vorschläge das Problem nicht lösen können, wenden Sie sich bitte an den Verkäufer.

# **Warnung**

- Bitte nehmen Sie keine Komponenten auseinander und tauschen Sie sie nicht aus, es sei denn, dies ist ausdrücklich im Benutzerhandbuch angegeben.

- Bitte legen Sie das Produkt nicht in Wasser oder andere Flüssigkeiten, da es nicht wasserdicht ist.

- Bitte trennen Sie das Produkt von anderen Geräten und entfernen Sie es, wenn Flüssigkeit darauf spritzt. Das Gerät könnte dann einen Brand oder einen elektrischen Schlag verursachen, wenn der Benutzer es weiter benutzt

- Achten Sie darauf, dass Ihre Hände trocken sind, wenn Sie das Produkt installieren oder auseinandernehmen, um einen Stromschlag zu vermeiden.

- Bitte setzen Sie das Produkt nicht in der Nähe einer Wärmequelle oder eines Feuers aus. - Bitte setzen Sie das Produkt nicht in ein starkes Magnetfeld, da dies zu Fehlfunktionen führen kann.

-Bitte verwenden Sie das Produkt nicht in einer extremen Umgebung

### **Specifikationer**

### **Bruksanvisningar**

- 1. Anslut musens USB-port till datorn på rätt sätt.
- 2. Kontrollera om datorn känner igen musen.
- 3. Tryck på DPI-tangenten för att justera DPI, totalt 6 olika DPI-inställningar.
- 4. För att ställa in musen laddar du ner programvaran från freaksandgeeks.fr.

#### **Onormala förekomster**

- **Lösningar på förhållanden där enheten inte kan kännas igen, utan funktioner eller onormala funktioner.**
- Kontrollera om USB-portarna både på datorn och enheten är skadade; kontrollera om enhetens USB-port är korrekt insatt; kontrollera om datorinställningarna är korrekta; koppla ur och sätt in igen; starta om datorn.
- Om förslagen ovan inte kan lösa problemet, vänligen kontakta säljaren.

#### **Varning**

- Ta inte isär eller byt ut någon komponent om det inte uttryckligen anges i användarmanualen att detta är tillåtet.
- Placera inte produkten i vatten eller någon annan vätska, eftersom produkten inte är vattentä
- Koppla bort produkten från annan enhet och ta bort den om det stänker vätska på den, enheten kan då orsaka brand eller elektrisk stöt om användaren fortsätter att använda de
- Se till att händerna är torra när du installerar eller tar isär produkten för att undvika att få en elektrisk stöt.
- Exponera inte produkten i närheten av en värmekälla eller en eld direkt.
- Placera inte produkten i ett starkt magnetfält, för det kan orsaka funktionsstörningar.
- Använd inte produkten i en extrem miljö.

Support et infos techniques **www.freaksandgeeks.fr**